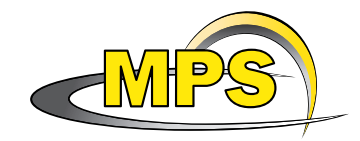

Max-Planck-Institut für Sonnensystemforschung Katlenburg-Lindau, Germany

# The preprint Collection of LAT<sub>EX</sub> Packages

PATRICK W. DALY

# 2011/01/27

# Abstract

A number of LATEX packages have been developed to adapt the article class more to the formats generally used in this house. They may be called individually, or all together as a document class named preprint.

# **Overview**

I have developed a LAT<sub>EX</sub> document class for use in the Max-Planck-Institut für Sonnensystemforschung (previously Aeronomie), conforming more to the geophysical standards that we normally use in comparison to the LATEX standard article class. It may be called by replacing article with preprint in the \documentclass command:

\documentclass[...options...]{preprint}

This class changes the sectioning and layout formats of the standard article class. A number of other packages belonging to my preprint collection may also be invoked. With the option full, all of them will be loaded automatically.

These constituent packages are:

fullpage to set the page margins such that there is one inch on all four sides.

- mpaehead (obsolete) to put a MPAe heading and logo on the first page of the article; now replaced by mpshead.
- mpshead to put an MPS heading and logo on the first page of the article; for MPS reports, the report number may be added as part of the title information.
- authblk to allow author/affiliation blocks or affiliation by footnote; is loaded automatically with mpshead.

appendix to make the equations, figures, and tables be numbered within appendices.

balance to balance the two columns on the last page when twocolumn has been selected.

- sublabel allows selected elements to be sub-numbered, such as equations in the sequence 4, 5a, 5b, 6, . . . . Figures and tables may also be so numbered.
- figcaps puts the list of figure captions at the end automatically, along with all the tables from the article; the figure and table environments appear in the source text where they are first referred to, but the figure captions and the tables appear at the end; optionally, the figures themselves appear at the very end. Why do it this way? It is how a manuscript is normally prepared for submission. Then, by turning off this option, a preprint may be produced with the figures and tables in the text where they belong, without making any other change to the source text.
- natbib was originally developed as part of this collection, but has become a LATEX standard and so is described elsewhere. It is loaded automatically. It extends the bibliographic citations, in particular, allows for author-year citations, unlike the standard numerical ones.

All of the above may be used with other main classes, like the standard article, either together or singly. (However, figcaps must be called after appendix and sublabel.)

A number of other options exist that may be used only with the preprint class.

- full loads all of the above packages.
- mpae used with full to load mpaehead in place of the default mpshead, kept to make old documents compatible with their original appearance.
- mps used with full to load mpshead; not really needed since this is the default.
- bw is passed on to mpshead to produce black & white logo and institute name instead of default coloured.
- ms makes a manuscript by adding a title page, double spacing, and activates the figure captions list, by reading in figcaps even if full has not been issued.

draft is the same as ms, but this conflicts with the graphicx package; kept for compatibility.

nosecnum suppresses section numbering.

The following options are provided for consistency with other packages but really do not do anything.

a4 is superfluous since the layout is designed for A4 paper.

a4in is equally superfluous.

secnum is the opposite of nosecnum, but is the default anyway.

The regular LAT<sub>EX</sub> options twoside, two column, and titlepage may also be given.

# Implementing the Packages

Any document that has been prepared for the LAT<sub>EX</sub> article class may add them with the \usepackage command, e.g.:

\documentclass{article} \usepackage{mpshead,appendix}

Any number of packages may be included, in any order, except that sublabel and appendix must come before figcaps.

#### Implementing the Whole Preprint Package

Alternatively, the complete preprint format may be invoked with

\documentclass[full,...options...]{preprint} for a preprint, or \documentclass[ms,full,...options...]{preprint} for a manuscript.

This not only loads most of all the packages, but also changes the sectioning and layout formats, as well as the form of running headlines and some other things. Naturally, the normal LATEX options such as 11pt, 12pt, titlepage, etc. may also be included.

Some of the packages are only loaded in conjunction with some others. For example:

balance only makes sense when the standard option twocolumn has also been given, so it is only read in with twocolumn;

figcaps is appropriate only for a manuscript, which is indicated with the option ms; by leaving off the ms option, a preprint is produced instead of a manuscript.

# How to Use the Extra Features

Some of these features, such as appendix, work automatically without any extra interaction from the user, while others, such as sublabel, only enable new commands that the user must know how to employ. These new commands are listed here organized according to the package that defines them.

#### Extra preprint Features

- $\text{intword}(yes)$  allows one to enter alternative text depending on whether two column has been selected or not. This is sometimes necessary with formulas that do not fit into the narrow column of a two-column page. The yes text is entered if two column is active, otherwise the no text is included.
- $\begin{center}$  \begin{plate}... \end{plate} is an environment that functions exactly the same as figure, but with independent numbering. A starred version also exists for double-column plates in twocolumn mode. This environment has been added because JGR wants coloured figures to be labelled as "plates" instead of "figures".

\listofplates is analogous to \listoffigures for printing out the list of plates.

#### Extra fullpage Features

This package can only be used in conjunction with a page size specification in the \documentclass command, such as a4paper, which is given automatically by the preprint class. See the list of loading options below for additional features.

#### Extra mpshead Features

\reportno{mps report number} allows one to enter an internal report identification number that is then printed at the top of the first page; Fr. Steinmetz distributes these numbers. If this command is missing, then no number is printed.

#### Extra authblk Features

(This package is loaded automatically with mpshead. It may be loaded independently, without that package.)

In standard LATEX, one enters authors and affiliations with a single  $\author{..\and..}$ command, as

\author{J. B. Smith\\Institute for Research \and F. G. James and K. Baldwin\\NASA}

This produces

# J. B. SMITH Institute for Research F. G. James and K. Baldwin

#### NASA

With this package, one can additionally enter them as

\author{J. B. Smith} \affil{Institute for Research} \author{F. G. James} \author{K. Baldwin} \affil{NASA}

For one or two affiliations, this produces the same result as the first example, but for more, a footnote style is automatically generated. This would look like

> J. B. SMITH<sup>1</sup>, F. G. JAMES<sup>2</sup>, AND K. BALDWIN<sup>2</sup> <sup>1</sup>Insitute of Research  $^{2}NASA$

(This is only illustrative; it really takes three or more affiliations to produce this style.)

Furthermore, each of the **\author** and **\affil** commands may be given an explicit footnote marker, as an optional argument. This is useful to force footnotes even for two affiliations, and if the authors are not ordered by affiliation.

```
\author[1]{K. Baldwin}
\author[2]{J. B. Smith}
\author[1]{F. G. James}
\affil[1]{NASA}
\affil[2]{Institute for Research}
```
produces

K. BALDWIN<sup>1</sup>, J. B. SMITH<sup>2</sup>, AND F. G. JAMES<sup>1</sup>  $1<sub>NASA</sub>$ <sup>2</sup>Insitute of Research

#### Extra appendix Features

None.

# Extra balance Features

\balance turns the column-balancing feature on. It is advisable to print out the two-column document first without balancing; then add \balance somewhere within the text of the first column. After the next processing, the two columns will be (nearly) the same length. Theoretically, one could activate \balance earlier, but my experience is that sometimes extra lines of text are written below figures and tables. My balancing act is not perfect, so use it only where it is needed.

\nobalance turns off balancing if it was already on.

#### Extra sublabel Features

\sublabon{counter}...\sublaboff{counter } turn sublabelling on and off for the specified counter. Any existing counter name may be given, but the most meaningful ones are equation, table, figure, and plate. Sublabelling means that the main counter stays unchanged and a suffix is added to it, usually a lowercase letter. Equations may then have a sequence of 4, 5a, 5b,  $6, \ldots$ . These commands function globally, i.e., they are not affected by the range of other environments.

If  $\sum$  is issued again while sublabelling of that counter is still active, then the main counter is incremented and the sub-counter reset. Thus

 $\substack{x\\ ... \sublabel{x}} \ldots$ 

is the same as

 $\substack{x}$ ...  $\substack{x}$ ... \sublaboff{x} \sublabon{x} ... \sublaboff{x}

\substyle determines the form of the sublabels. The default within sublabel.sty is lowercase italic letters, as shown above. However, this may be changed by redefining \substyle. The preprint style contains such a redefinition, and makes the above sequence to be 4, 5-a, 5-b,  $6, \ldots$  This is done with

#### \renewcommand{\substyle}[1]{-\alph{#1}}

The user may make similar redefinitions if he wishes.

#### Extra figcaps Features

When figcaps has been invoked, either explicitly or under preprint with the option ms, then the figures, tables, and plates are not printed where they have been entered in the source text, but are collected throughout the whole paper and printed at the end. This is the usual place for them in a manuscript. However, by changing the options in the \documentclass command to produce a preprint in one or two columns, they will appear in the text as they should, without the user having to move them about.

Actually, only the figure and plate captions are listed at the end, along with the tables. There is an option to allow the figures and plates to be output as well, but this only makes sense if the figure and plate environments contain something that LAT<sub>EX</sub> can print.

Often figures are produced outside of LATEX and are simply added to the manuscript by hand. Or, space is left in the text where they are later glued in. In this case, one should reserve the space with a \vspace command. For example,

```
\begin{figure}
  \vspace{5cm}
  \caption{....}
\end{figure}
```
For a manuscript, the \vspace command is simply ignored, but when a preprint is printed, a blank space 5 cm high will be reserved for the figure.

Alternatively, figures may be produced with LATEX in picture environment, or may be imported as encapsulated PostScript files. As an example of the latter, suppose the figure is stored in a (PostScript) file named myfig.eps. It is imported with

```
\begin{figure}
\includegraphics[height=5cm]{myfig.eps}
  \caption{...}
\end{figure}
```
(This requires the package graphicx to have been loaded with \usepackage.) In this case, the figure is imported into the preprint, but only the figure caption is listed in the manuscript.

The special command \printfigures given before \begin{document} will cause the figures (and plates) to be output even for manuscripts, at the very end of the document.

# Extra natbib Features

This section has been removed, since natbib is no longer part of this collection, but is a standard LATEX contributed package.

# Loading Options

Under LATEX  $2\varepsilon$ , packages may have their own options which are included in the **\usepackage** command, as

#### \usepackage[options]{package}

If the full option is given for preprint, then it is not necessary to load the other packages with **\usepackage.** In any event, with or without full, any of the package options may then be added to the class options in the \documentclass line.

#### Options for fullpage

in (default) sets a one inch margin all around the text and headings and footers;

cm sets a margin of 1.5 cm all around;

plain (default) sets \pagestyle{plain} and removes the space reserved for the headings;

empty, headings, myheadings set corresponding page styles and take them into account when fixing the margins.

This package requires that the correct paper specification (e.g., a4paper) be given in \documentclass. The preprint class automatically selects a4paper and loads fullpage with options cm, myheadings.

#### Options for mpshead

color (default) outputs logo and institute name in colour;

colour same as color;

bw outputs logo and name in black & white;

sw same as bw.

#### Options for authblk

blocks automatic selection will always be author/affiliation blocks; noblocks automatic selection will always be footnote mode; maxn  $(n = 2, 6)$  there are n affiliations before switching to footnote style auth-sc sets author font to small caps; auth-sc-lg sets author font to small caps, but with size \large; auth-lg sets author font to normal, but in size \large; affil-sl sets affiliation font to slanted; affil-it sets affiliation font to italic; german changes 'and' to 'und' in author lists.

#### Options for appendix

mylang (default) keeps the current value for the word 'Appendix';

english, american sets 'Appendix' unconditionally to English;

german, austrian, french, esperanto translates to the given language;

blank suppresses the printing of the appendix title with the \appendix command.

# Options for balance

None.

#### Options for sublabel

italic to have subnumbers as italic lowercase letters (default);

roman to have the subnumbers as Roman lowercase letters, as 4a.

(Actually, preprint itself overwrites these definitions, so these options are ineffectual.)

# Options for figcaps

The same language options as for appendix, plus

- figon (default) activates the whole procedure of moving figures and tables to the back of the article, (same as \figcapson);
- figoff deactivates the whole procedure, (same as \figcapsoff);
- printfigures allows the figures themselves and not just their captions to be output at the very end, in addition to the caption page, (same as \printfigures); by default this is not done;
- figmark enables marking of figure and table environments in the text with marginal notes; (same as \figmarkon);

(Again, preprint sets many of these itself.)

#### Options for natbib

round (default) for round parentheses;

square for square brackets;

colon (default) to separate multiple citations with colons;

comma to use commas as separaters;

authoryear (default) for author-year citations;

numbers for numerical citations;

super for superscripted numerical citations, as in Nature;

nobibstyle to ignore punctuation style specified by \bibliographystyle.

# Summary of Extra Commands

This is an alphabetically-ordered quick-reference of the extra or modified commands mentioned above.

- \author[mark]{author name} enters the name of a single author, with optional footnote marker *mark*. Must be given for each author separately.
- $\alpha r k$ [*filiation\_text*} enters text for the affiliation of the previous  $\alpha(s)$ , with optional footnote marker mark. Must be given once for each affiliation.

\balance turns on the column balancing when twocolumn has been selected.

- \begin{plate}...\end{plate} is an environment exactly like figure meant for coloured plates.
- $\b{\bibliographystyle{style}$  may take on arguments agu, anngeo, pass, cospar, esa, nature, as well as the standard plain.
- $\citet{ref\_key}$  prints the reference as author [year] for agu style, or author (year) for pass, anngeo, nlinproc, or aa styles, otherwise it prints a running number formatted as for the selected journal.
- $\c{t = \c{key} \}$  prints the reference as [author, year] for agu style, or (author, year) for pass, anngeo, nlinproc, or aa styles, otherwise it prints a running number formatted as for the selected journal.
- $\text{center}$  [post] {ref\_key} prints the reference as [author, year, post] or (author, year, post), i.e., with a note after the reference, as in standard LATFX.
- $\setminus$ citep[pre][post]{ref\_key} prints the reference as [pre author, year, post] or (pre author, year,  $post$ ), i.e., with notes before and after the reference; this is non-standard L<sup>AT</sup>EX.
- $\c{t\text{-}key}$  prints the authors of given reference, without the year.

 $\setminus$ citeyear $\{ref\_key\}$  prints the year of given reference, without the authors.

- $\text{ittwocol}\$ {no} includes text yes if two column has been selected, otherwise text no.
- \figcapsoff de-activates the macros that put the figure captions and tables at the end of the article, so that the environments work as normal.
- \figcapson activates the macros to put the figure captions and tables at the end of the article.
- \figmarkoff suppresses the appearance of marginal notes where figure, table plate should come.
- \figmarkon allows marginal notes to appear where the figure, table, plate should apper in the text.
- \listofplates prints a list of plates, analogous to \listoffigures.
- \nobalance de-activates column balancing.
- \printfigures (only in the preamble, before \begin{document}) will add the actual figures and plates at the end of a manuscript; otherwise, only the captions are listed at the end.
- \reportno{mpae report number} includes an MPAe/MPS report number at the top of the first page.
- \sublabon{counter}...\sublaboff{counter} causes counter to be sublabelled.

\substyle may be redefined to change the style of the sublabels.